## **Estado Libre Asociado de Puerto Rico Departamento de Educación Oficina de Sistemas de Información y Apoyo Tecnológico a la Docencia (OSIATD)**

SIE-F01 Rev. marzo 2013

# **SOLICITUD DE AUTORIZACIÓN PARA CREAR CUENTA DE USUARIO EN SIE**

### **I. Información del Empleado:**

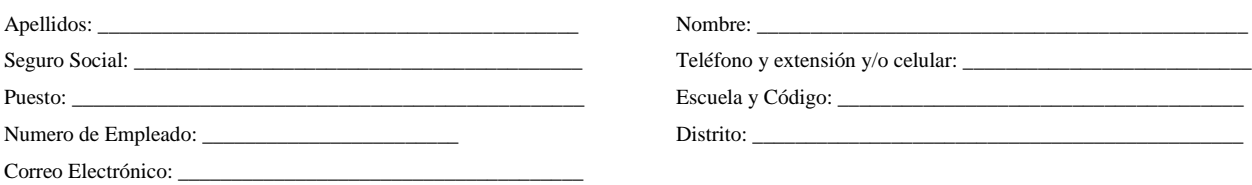

**II. Acceso a SchoolMAX®:** (Se requiere aprobación del Director(a) o Supervisor(a) del Área)

Rol a desarrollar en SchoolMAX®:

- [ ] Director(a) de Escuela (All Admin) [ ] Estadístico(a) [ ] Consejero(a) y Trabajador(a) Social [ ] Secretaria Escolar (All Admin) [ ] Registrador(a) [ ] Especialista en Tecnología
	-
- [ ] Asistencia Administrativo [ ] Maestro(a) [ ] Otro:
- 
- - **III. Acuerdo de Confidencialidad:** (lea cuidadosamente y firme)

Al tener acceso al Sistema de Información Estudiantil (SchoolMAX®), entiendo que podre accesar información confidencial de estudiantes, familias y personal y por ello me comprometo a:

- **Proteger la información disponible en el SIE de acuerdo y en cumplimiento con las leyes y reglamentos aplicables, tanto a nivel estatal como federal.**
- **No discutir la información con personal no autorizado.**
- **No permitir que el personal no autorizado pueda ver los archivos.**
- **No compartir con nadie mi código de acceso (Username) y contraseña (Password).**
- **Seguir y cumplir con la Política sobre el Uso Aceptable del Internet del Departamento de Educación de Puerto Rico, disponibles en el portal electrónico del DEPR [www.de.gobierno.pr.](http://www.de.gobierno.pr/)**

Entiendo que de no cumplir o violar el acuerdo descrito arriba puede resultar en acciones disciplinarias según descritas en el Manual sobre Políticas de Uso Aceptable del Internet del Departamento de Educación de Puerto Rico. La violación de este acuerdo también puede conllevar violaciones de leyes estatales y federales por lo que puede aplicarse responsabilidad legal y penalidades.

Firma: \_\_\_\_\_\_\_\_\_\_\_\_\_\_\_\_\_\_\_\_\_\_\_\_\_\_\_\_\_\_\_\_\_\_\_\_\_\_\_\_ Fecha:\_\_\_\_\_\_\_\_\_\_\_\_\_\_\_\_\_\_\_\_\_\_\_\_\_

#### **IV. Acuerdo de No-Divulgación:** (lea cuidadosamente y firme)

Acuerdo proteger la información del DEPR (incluyendo toda la información conservada en medio electrónicos portátiles y también en formato impreso) usando mi cuenta autorizada, protegiendo la información que manejo con mi mejor habilidad y esfuerzo. No permitiré que otra persona del DEPR o fuera use mi cuenta personal o conozca mi contraseña. Entiendo que si no cumplo con este acuerdo resultara en acciones disciplinarias incluyendo la terminación de la cuenta por tiempo indefinido. No copiaré o instalaré ningún programa ilegal o no autorizado por OSIATD en la red o en las computadoras personales. Usaré mi cuenta solo para actividades de trabajo del DEPR. Soy responsable por todas las acciones realizadas con mi cuenta incluyendo el acceso de páginas de Internet indebidas, según las políticas del DEPR. Informare a OSIATD si sospecho del uso no autorizado de mi cuenta.

Firma: \_\_\_\_\_\_\_\_\_\_\_\_\_\_\_\_\_\_\_\_\_\_\_\_\_\_\_\_\_\_\_\_\_\_\_\_\_\_\_\_ Fecha:\_\_\_\_\_\_\_\_\_\_\_\_\_\_\_\_\_\_\_\_\_\_\_\_\_

### **V. Autorización del Director(a) o Supervisor(a) de Área:**

Esta cuenta es requerida para cumplir con los objetivos del Departamento por lo cual autorizo la misma. Estoy de acuerdo en notificar si la persona para la cual se crea esta cuenta, termina sus funciones para el DEPR o es trasladada a otra Área del DEPR. El (la) Director(a) o Supervisor(a) de Área conservará una copia de este formulario para su récord.

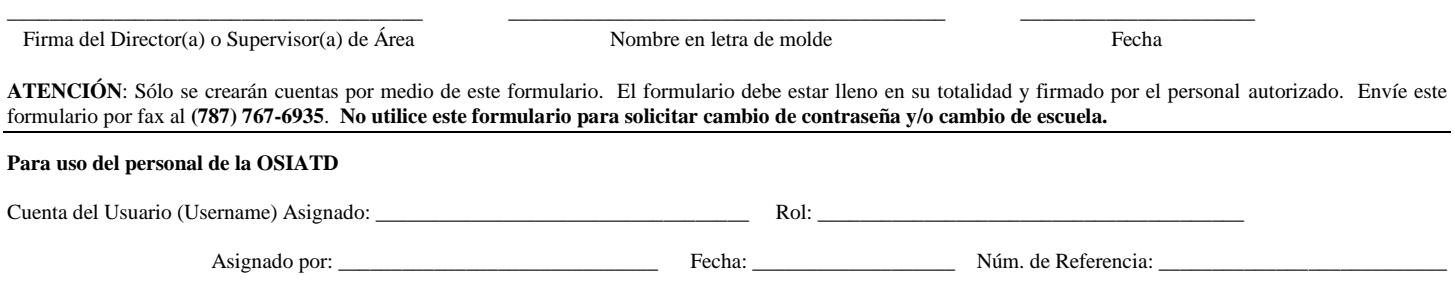